# Online Library Python 4 Books In 1 Beginners Guide Tips And Tricks Best Practices Advanced Guide To Programming Code With Python

Getting the books Python 4 Books In 1 Beginners Guide Tips And Tricks Best Practices Advanced Guide To Programming Code With Python now is not type of challenging means. You could not by yourself going gone books accretion them. This is an extremely easy means to specifically get guide by on-line. This online notice Python 4 Books In 1 Beginners Guide Tips And Tricks Best Practices Advanced Guide To Programming Code With Python can be one of

It will not waste your time. take me, the e-book will extremely appearance you further situation to read. Just invest tiny epoch to read this on-line message Python 4 Books In 1 Beginners Guide Tips And Tricks Best Practic as evaluation them wherever you are now.

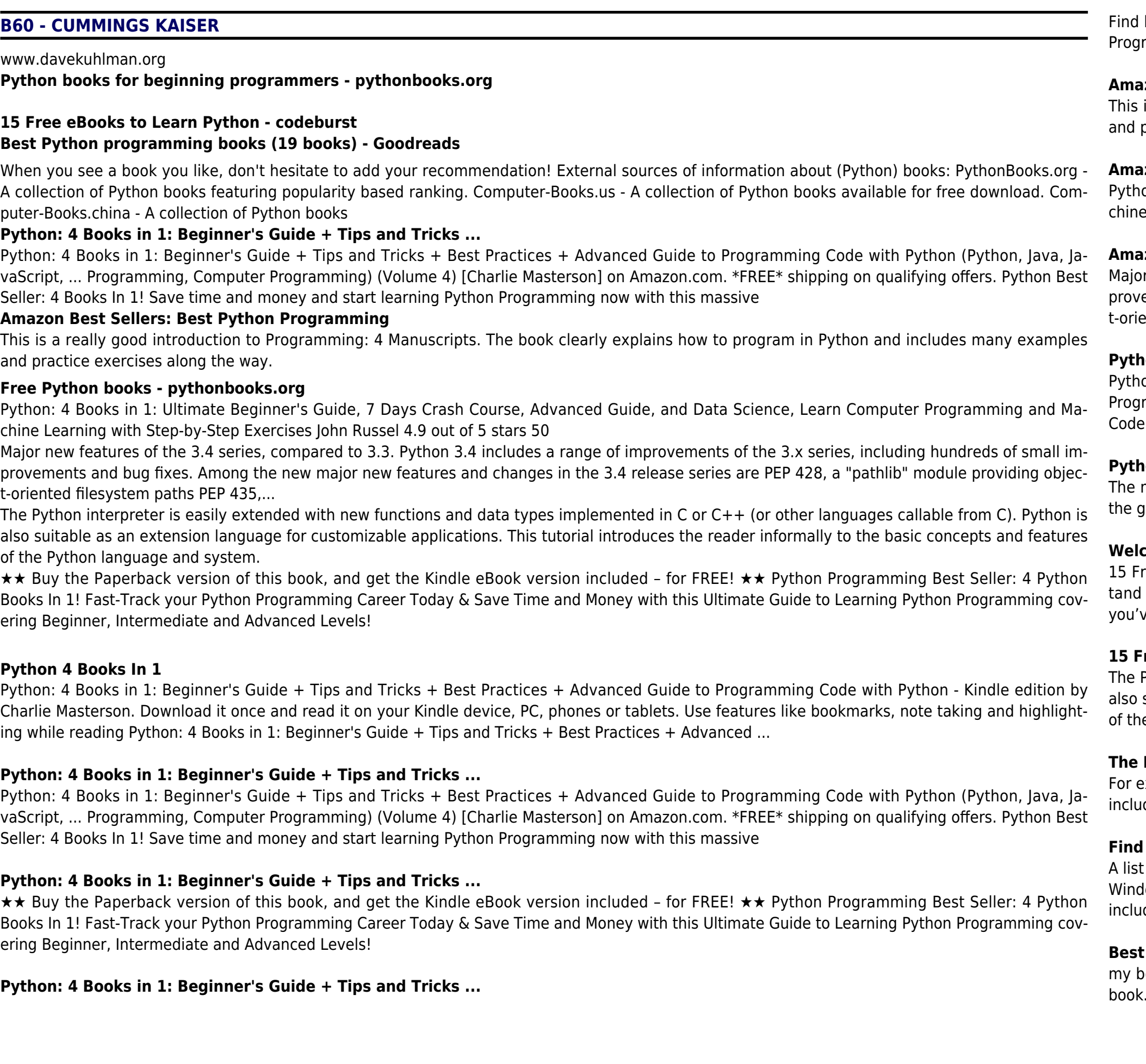

helpful customer reviews and review ratings for Python: 4 Books in 1: Beginner's Guide + Tips and Tricks + Best Practices + Advanced Guide to ramming Code with Python at Amazon.com. Read honest and unbiased product reviews from our users.

15 Free eBooks to Learn Python. ... Learn Python The Hard Way takes you from absolute zero to able to read and write basic Python to then undersother books on Python. No experience necessary to begin, and you can even try the book out for free to see if the method works for you. If ve always wanted to learn to code but have no idea ...

# **Amazon.com: Customer reviews: Python: 4 Books in 1 ...**

is a really good introduction to Programming: 4 Manuscripts. The book clearly explains how to program in Python and includes many examples practice exercises along the way.

# **Amazon.com: Programming: 4 Manuscripts in 1 book : Python ...**

on: 4 Books in 1: Ultimate Beginner's Guide, 7 Days Crash Course, Advanced Guide, and Data Science, Learn Computer Programming and Ma-Learning with Step-by-Step Exercises John Russel 4.9 out of 5 stars 50

# **Amazon Best Sellers: Best Python Programming**

r new features of the 3.4 series, compared to 3.3. Python 3.4 includes a range of improvements of the 3.x series, including hundreds of small imements and bug fixes. Among the new major new features and changes in the 3.4 release series are PEP 428, a "pathlib" module providing objecented filesystem paths PEP 435,...

# **Python Release Python 3.4.1 | Python.org**

on Best Seller: 4 Books In 1 Save time and money and start learning Python Programming now with this massive, best-selling Python Computer ramming bundle covering Beginner, Intermediate and Advanced levels.This 4 book volume contains: 1. Python: Beginner's Guide to Programming with Python 2.

# **Python, Java, JavaScript, Code, Programming Language ...**

mission of the Python Software Foundation is to promote, protect, and advance the Python programming language, and to support and facilitate trowth of a diverse and international community of Python programmers. Learn more. Become a Member Donate to the PSF

# ome to Python.org

# **15 Free eBooks to Learn Python - codeburst**

Python interpreter is easily extended with new functions and data types implemented in C or  $C_{++}$  (or other languages callable from C). Python is suitable as an extension language for customizable applications. This tutorial introduces the reader informally to the basic concepts and features ne Python language and system.

# **The Python Tutorial — Python 3.8.1 documentation**

experienced programmers who do not want to read an absolute beginner's book, this section contains a subset of topical and reference books that and reference books that de a very condensed introduction to Python. You will be able to read them straightaway without going through a beginner's course or book.

# **Find the best Python books - pythonbooks.org**

of the best Python programming books All Votes ... More than 300 solved lab exercises available in this book is tested in Python 3.4.3 version for lows. The first two Chapters introduce the reader on digital computers and programming. The third Chapter gives an introduction to Python which ides reserved keywords, identifiers ...

# **Python programming books (19 books) - Goodreads**

ook and translated it into Python. He sent me a copy of his translation, and I had the unusual experience of learning Python by reading my own As Green Tea Press, I published the first Python version in 2001. In 2003 I started teaching at Olin College and I got to teach Python for the first

*2*

### **Think Python - Allen B. Downey**

programming in general and just want to get to know Python, his book might be the way to go. I am grateful to Peter Wentworth, who produced a Python 3 version of Downey's book. Peter uses a particular style of teaching that I find does not work too well with the students I have had, but I definitely got a lot of information from his book.

### **The Coder's Apprentice - Spronck**

www.davekuhlman.org

When you see a book you like, don't hesitate to add your recommendation! External sources of information about (Python) books: PythonBooks.org -A collection of Python books featuring popularity based ranking. Computer-Books.us - A collection of Python books available for free download. Computer-Books.china - A collection of Python books

### **www.davekuhlman.org**

Python in easy steps, 2nd edition begins by explaining how to install the free Python interpreter so you can quickly begin to create your own executable programs by copying the book's examples. It ...

### **Python books for beginning programmers - pythonbooks.org**

### **PythonBooks - Python Wiki**

A list of free Python books. Want a book on the Django web framework that doesn't leave anything out?One you know comes from an authoritative source that you can trust to give you the good stuff?Well how about a book that was ...

### **Free Python books - pythonbooks.org**

The goal of this book is to provide an Informatics-oriented introduction to programming. The primary difference between a computer science approach and the Informatics approach taken in this book is a greater focus on using Python to solve data analysis problems common in the world of Informatics.

A list of free Python books. Want a book on the Django web framework that doesn't leave anything out?One you know comes from an authoritative source that you can trust to give you the good stuff?Well how about a book that was ...

# **The Coder's Apprentice - Spronck**

# **Think Python - Allen B. Downey**

Python Best Seller: 4 Books In 1 Save time and money and start learning Python Programming now with this massive, best-selling Python Computer Programming bundle covering Beginner, Intermediate and Advanced levels.This 4 book volume contains: 1. Python: Beginner's Guide to Programming Code with Python 2.

A list of the best Python programming books All Votes ... More than 300 solved lab exercises available in this book is tested in Python 3.4.3 version for

Windows. The first two Chapters introduce the reader on digital computers and programming. The third Chapter gives an introduction to Python which includes reserved keywords, identifiers ...

programming in general and just want to get to know Python, his book might be the way to go. I am grateful to Peter Wentworth, who produced a Python 3 version of Downey's book. Peter uses a particular style of teaching that I find does not work too well with the students I have had, but I definitely got a lot of information from his book.

For experienced programmers who do not want to read an absolute beginner's book, this section contains a subset of topical and reference books that include a very condensed introduction to Python. You will be able to read them straightaway without going through a beginner's course or book.

The mission of the Python Software Foundation is to promote, protect, and advance the Python programming language, and to support and facilitate the growth of a diverse and international community of Python programmers. Learn more. Become a Member Donate to the PSF

# **Find the best Python books - pythonbooks.org**

# **Python 4 Books In 1**

Python: 4 Books in 1: Beginner's Guide + Tips and Tricks + Best Practices + Advanced Guide to Programming Code with Python - Kindle edition by Charlie Masterson. Download it once and read it on your Kindle device, PC, phones or tablets. Use features like bookmarks, note taking and highlighting while reading Python: 4 Books in 1: Beginner's Guide + Tips and Tricks + Best Practices + Advanced ...

my book and translated it into Python. He sent me a copy of his translation, and I had the unusual experience of learning Python by reading my own book. As Green Tea Press, I published the first Python version in 2001. In 2003 I started teaching at Olin College and I got to teach Python for the first time. The contrast with Java was striking.

# **Amazon.com: Programming: 4 Manuscripts in 1 book : Python ...**

# **Python, Java, JavaScript, Code, Programming Language ...**

The goal of this book is to provide an Informatics-oriented introduction to programming. The primary difference between a computer science approach and the Informatics approach taken in this book is a greater focus on using Python to solve data analysis problems common in the world of In-

formatics. **www.davekuhlman.org**

# **Amazon.com: Customer reviews: Python: 4 Books in 1 ...**

**The Python Tutorial — Python 3.8.1 documentation**

**Welcome to Python.org PythonBooks - Python Wiki**

# **Python Release Python 3.4.1 | Python.org**

Find helpful customer reviews and review ratings for Python: 4 Books in 1: Beginner's Guide + Tips and Tricks + Best Practices + Advanced Guide to Programming Code with Python at Amazon.com. Read honest and unbiased product reviews from our users.

Python in easy steps, 2nd edition begins by explaining how to install the free Python interpreter so you can quickly begin to create your own executable programs by copying the book's examples. It ...

15 Free eBooks to Learn Python. ... Learn Python The Hard Way takes you from absolute zero to able to read and write basic Python to then understand other books on Python. No experience necessary to begin, and you can even try the book out for free to see if the method works for you. If you've always wanted to learn to code but have no idea ...